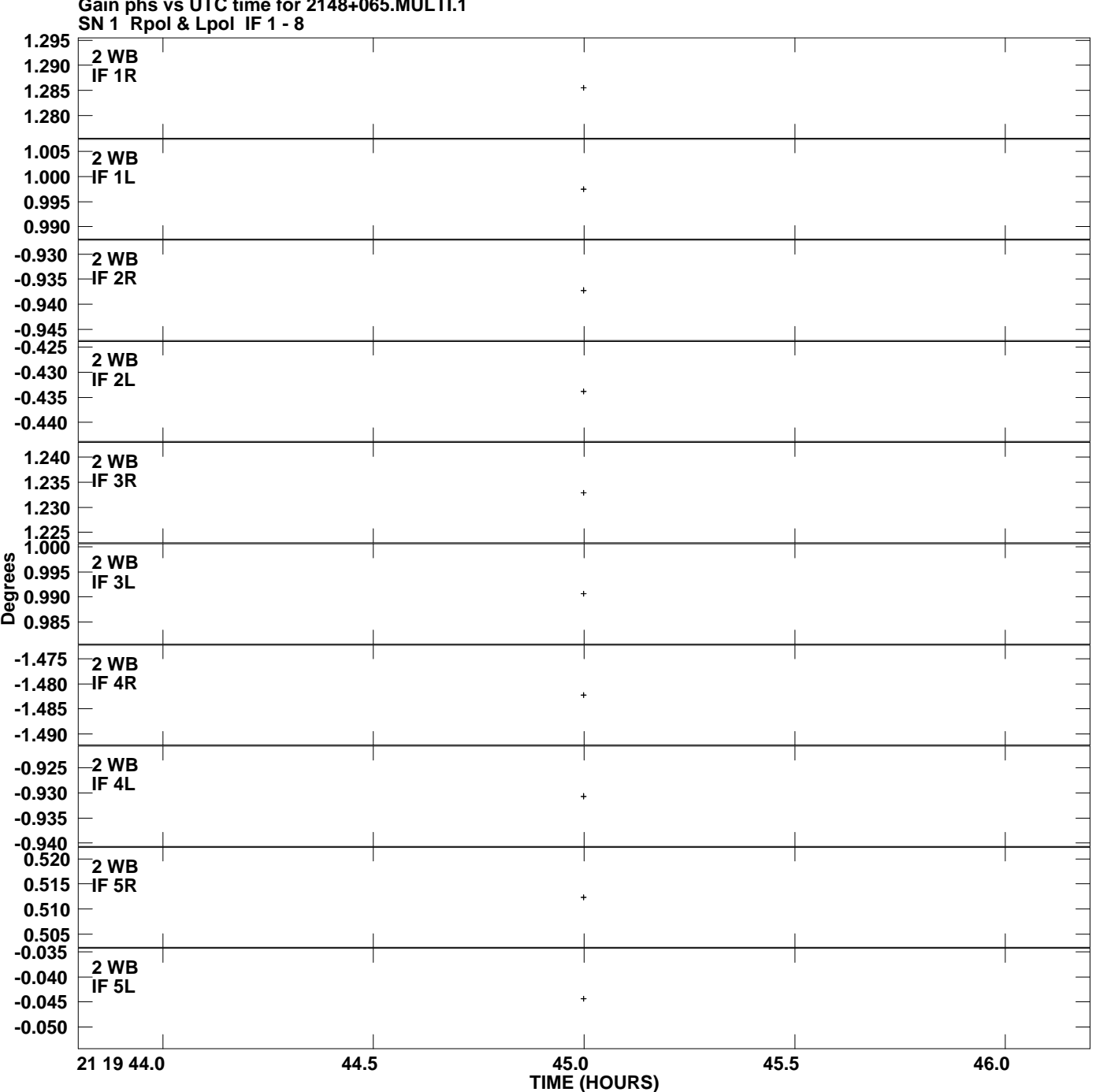

**Gain phs vs UTC time for 2148+065.MULTI.1 Plot file version 1 created 13-JAN-2011 17:07:12**

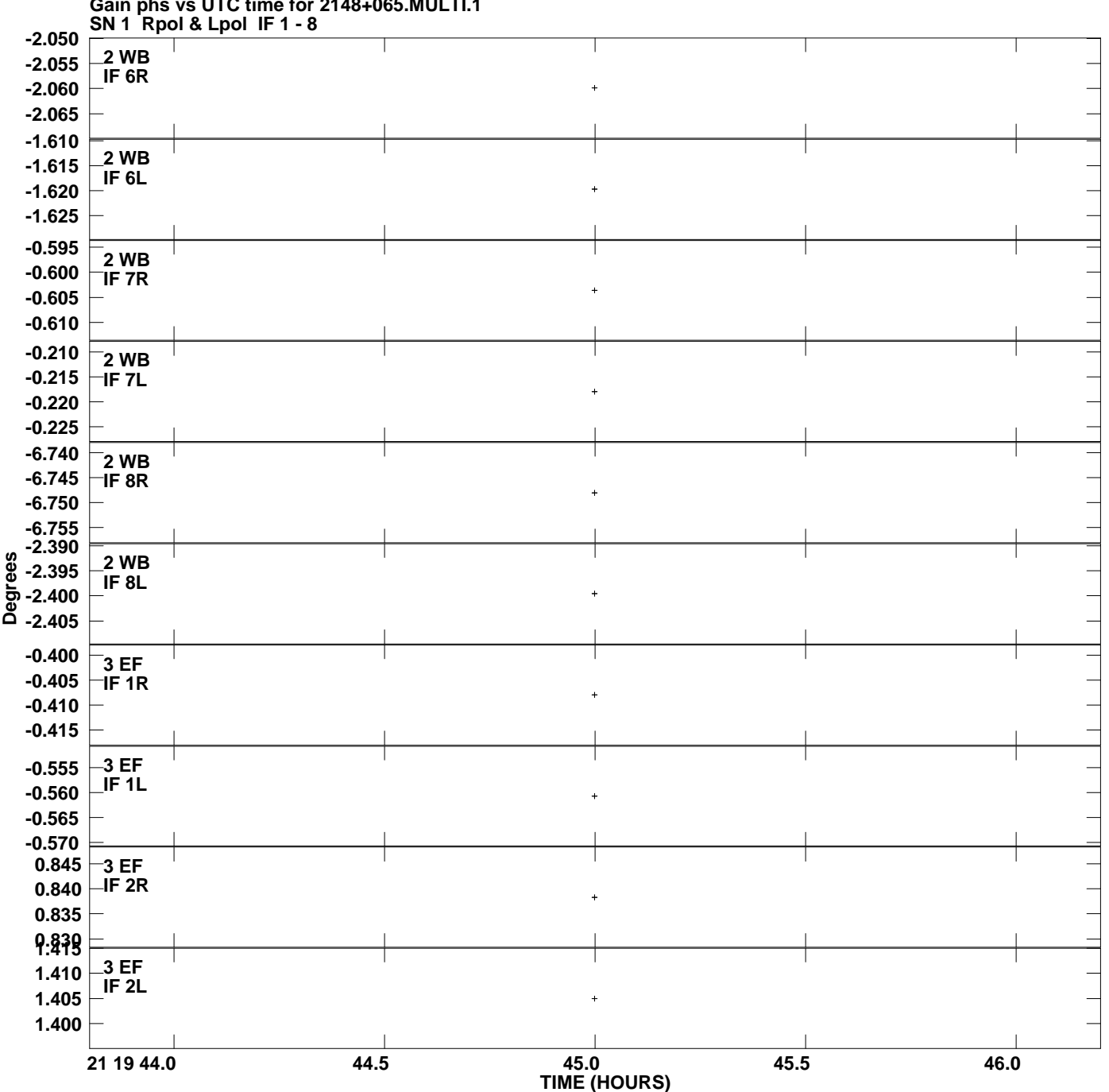

**Gain phs vs UTC time for 2148+065.MULTI.1 Plot file version 2 created 13-JAN-2011 17:07:12**

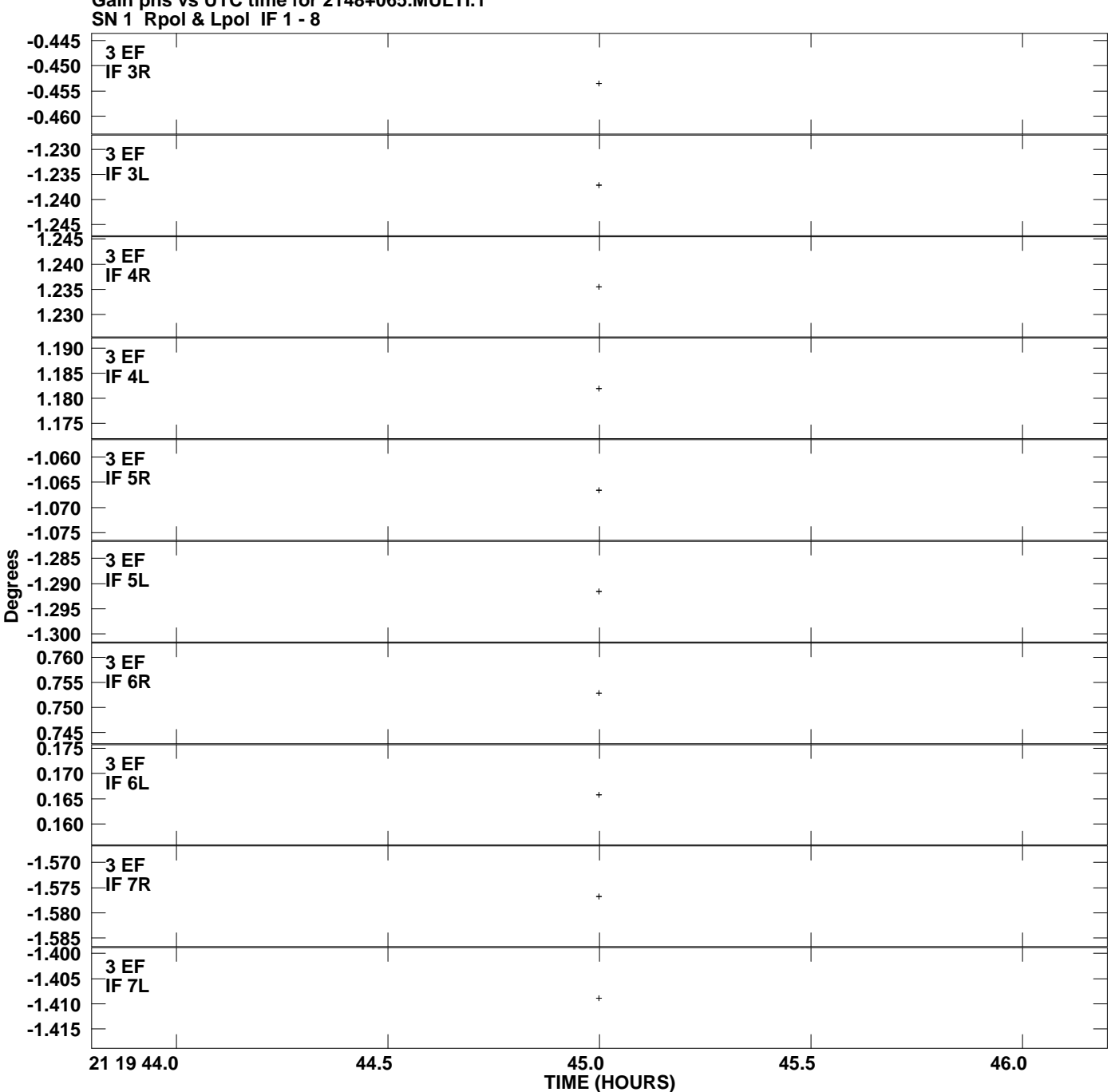

**Gain phs vs UTC time for 2148+065.MULTI.1 Plot file version 3 created 13-JAN-2011 17:07:12**

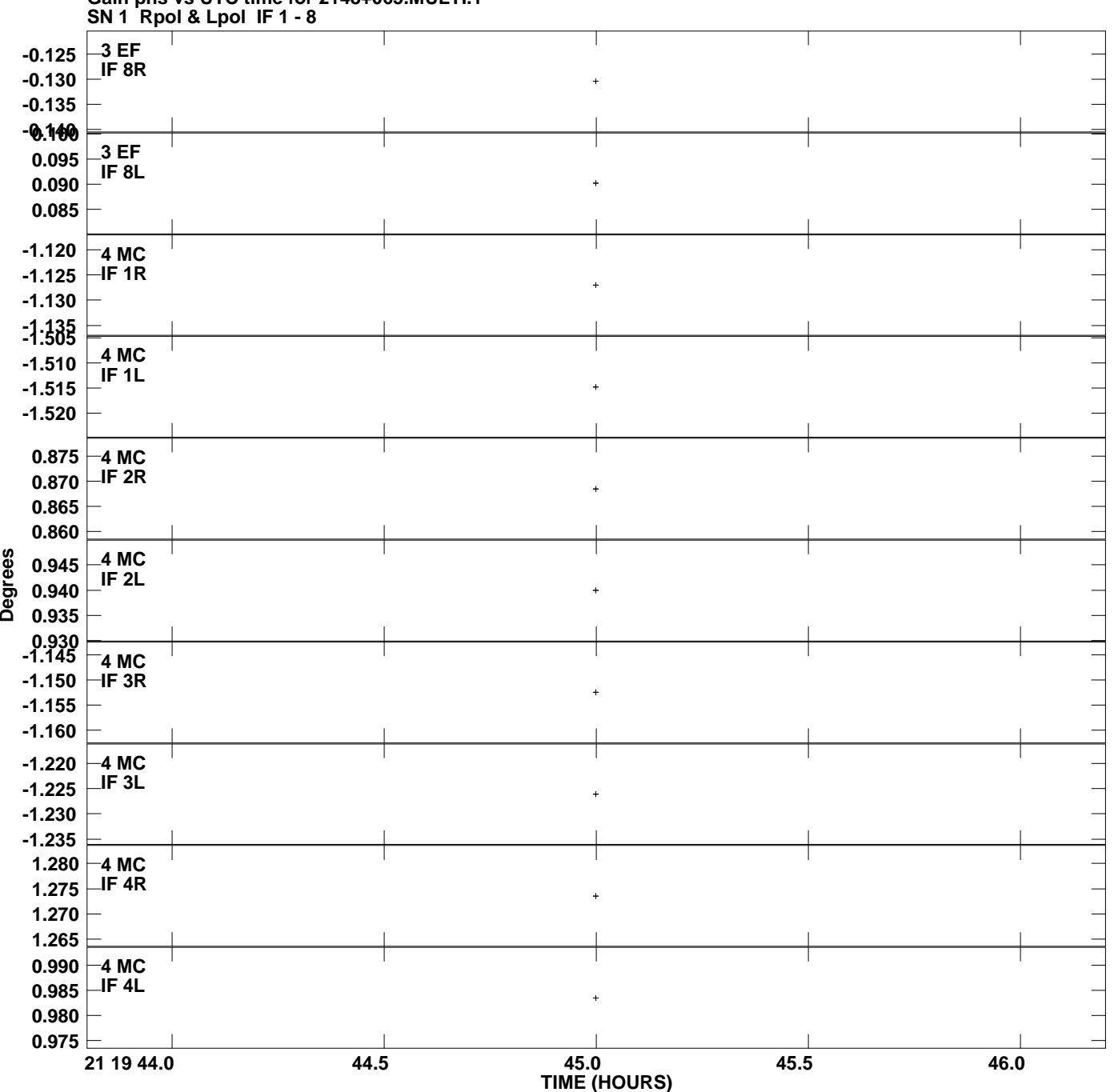

**Gain phs vs UTC time for 2148+065.MULTI.1 Plot file version 4 created 13-JAN-2011 17:07:12**

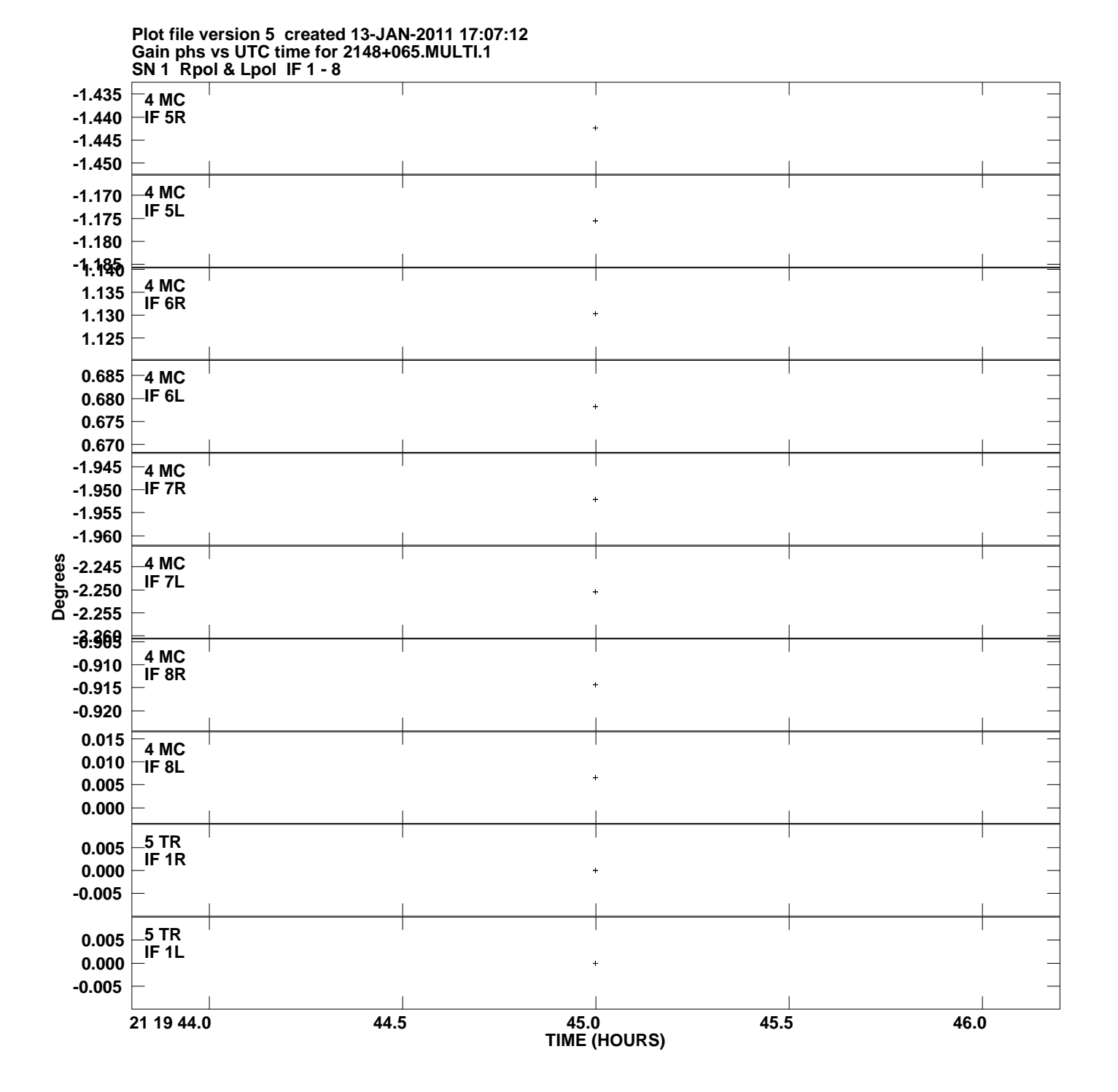

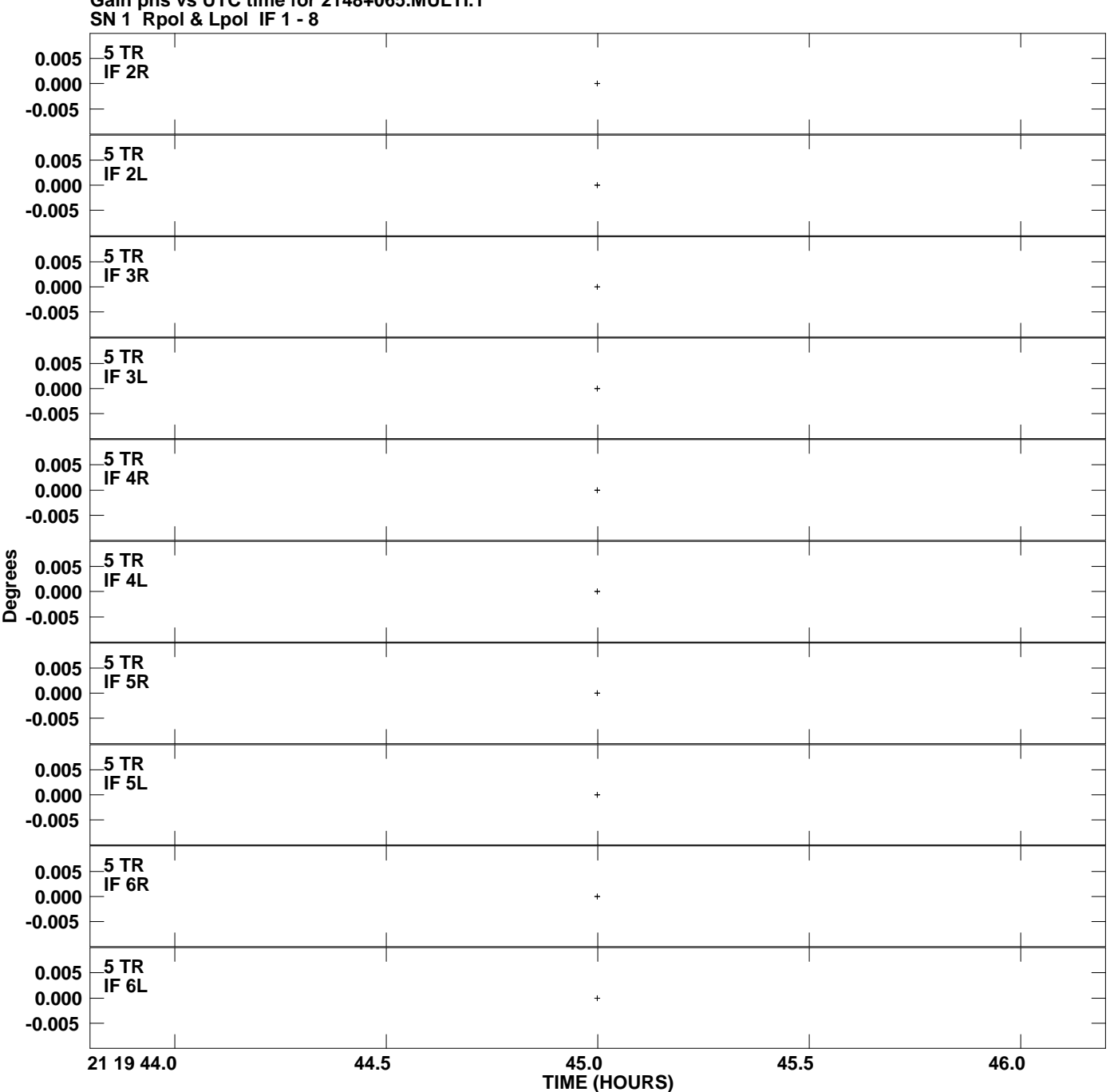

**Gain phs vs UTC time for 2148+065.MULTI.1 Plot file version 6 created 13-JAN-2011 17:07:12**

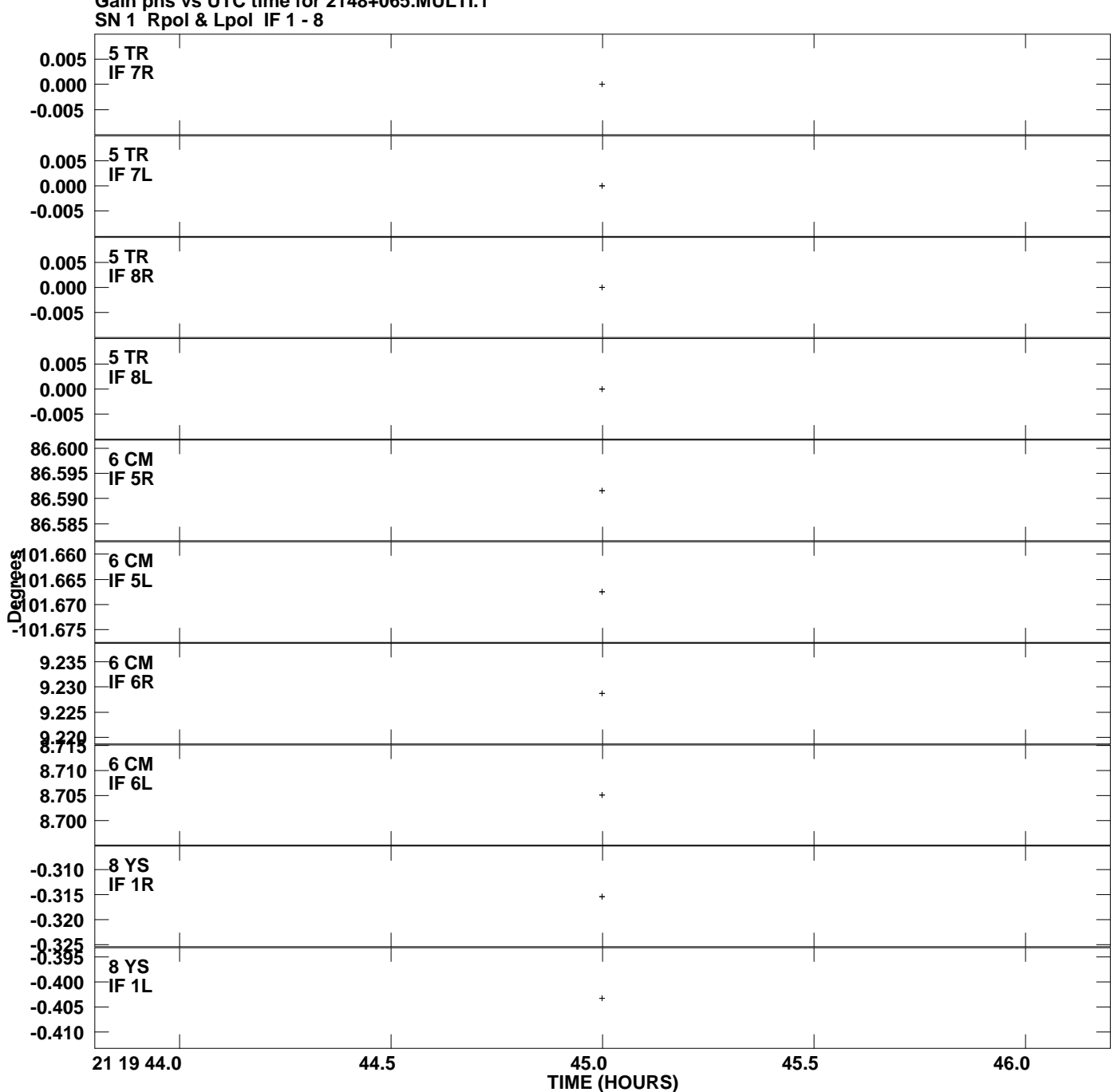

**Gain phs vs UTC time for 2148+065.MULTI.1 Plot file version 7 created 13-JAN-2011 17:07:12**

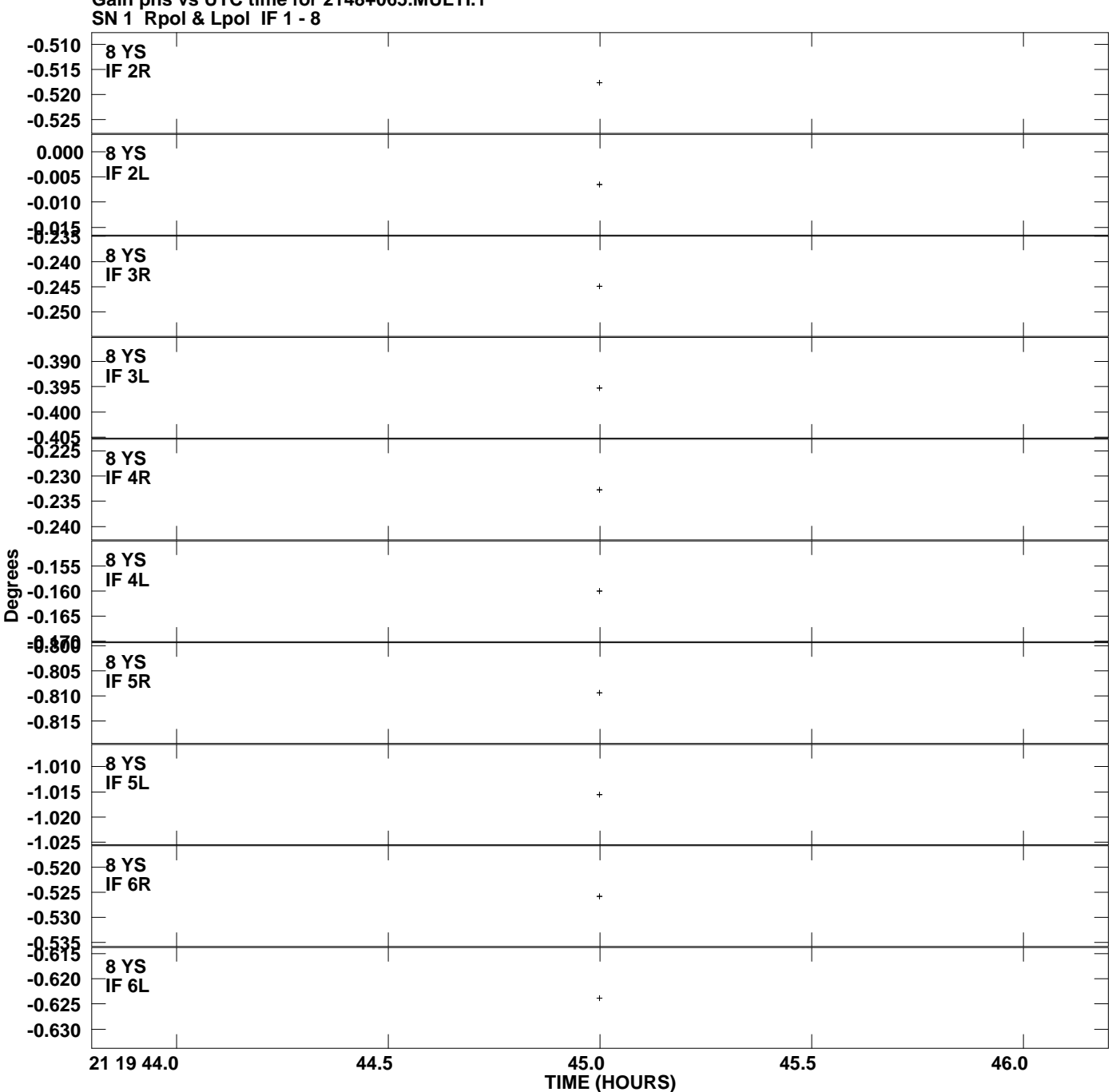

**Gain phs vs UTC time for 2148+065.MULTI.1 Plot file version 8 created 13-JAN-2011 17:07:12**

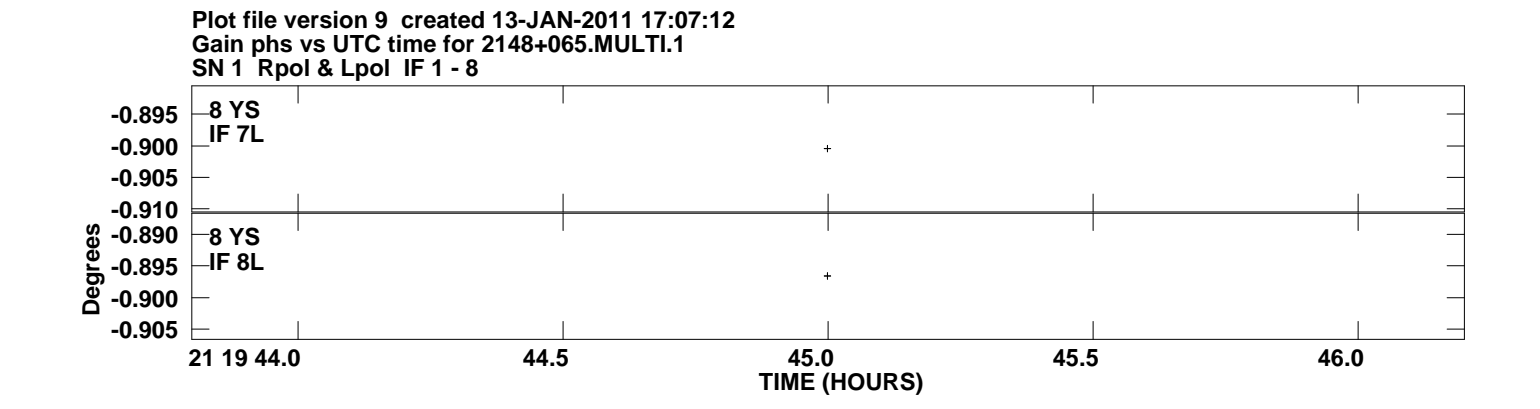